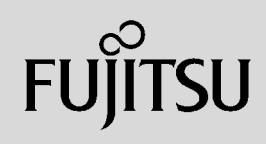

# **PRIMERGY**

 $\overline{a}$  (and  $\overline{a}$ )

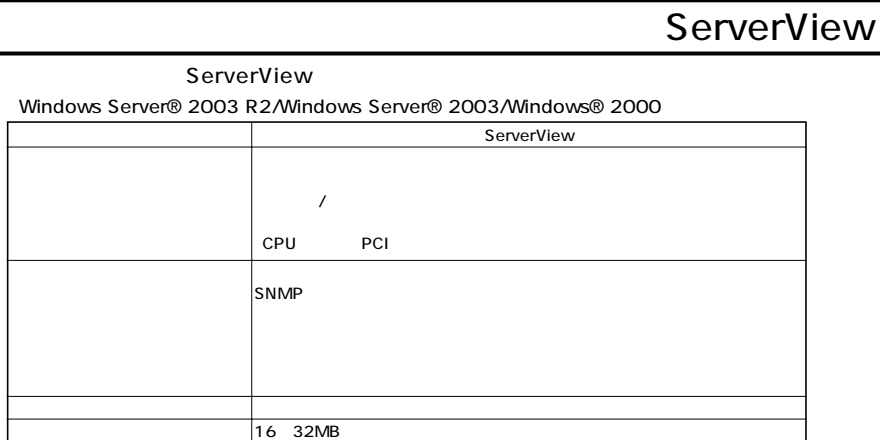

 $S NMP$ 

#### Red Hat Enterprise Linux/SUSE Linux Enterprise Server/VMware®

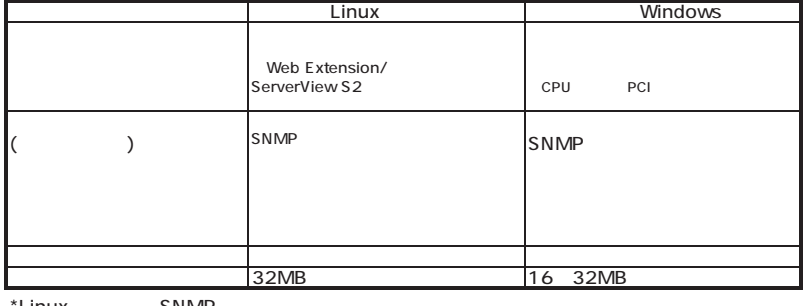

\*Linux SNMP

 $\mathcal{N}$ 

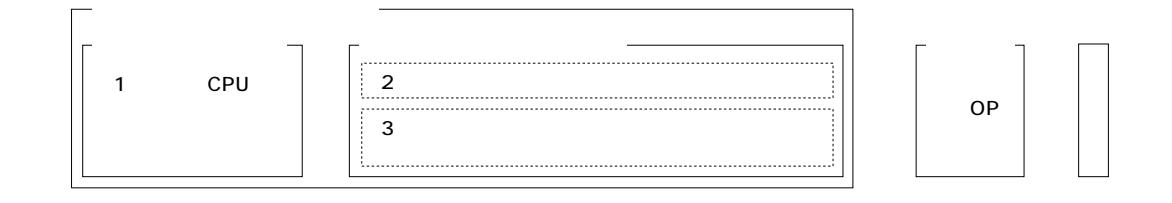

TX120/TX150 S5/TX200 S3/RX100 S4/RX200 S3/RX300 S3/RX600 S3/BX620 S2/BX620 S3 (TX150FT S4/TX200FT S3/  $($ TX150FT S4/TX200FT S3/ $($ 

 $\overline{A}$ 

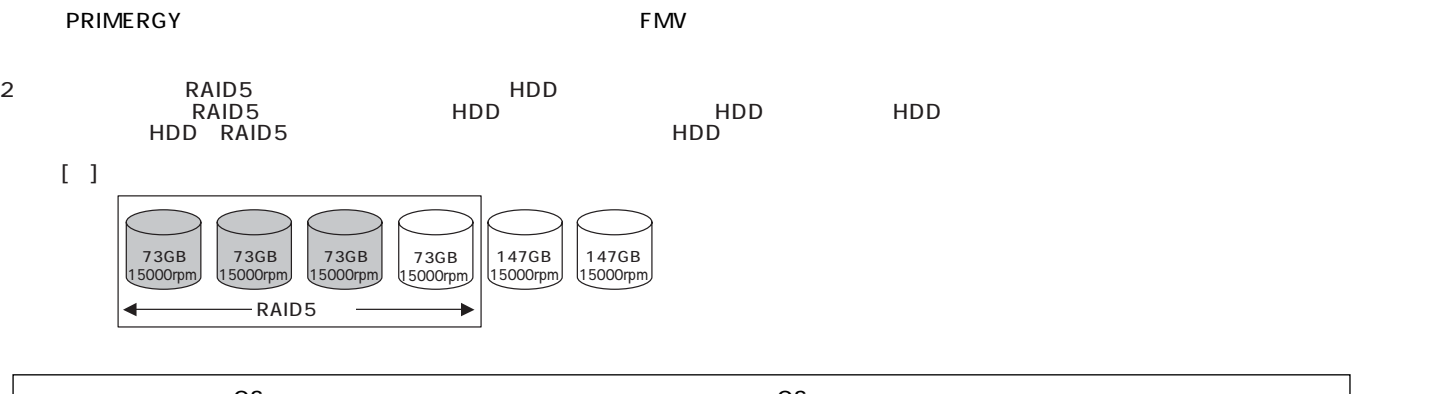

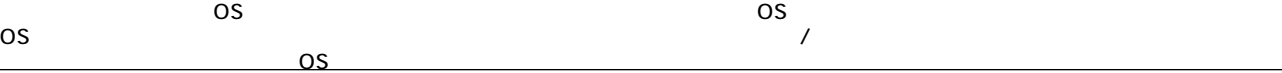

**PRIMERGY** 

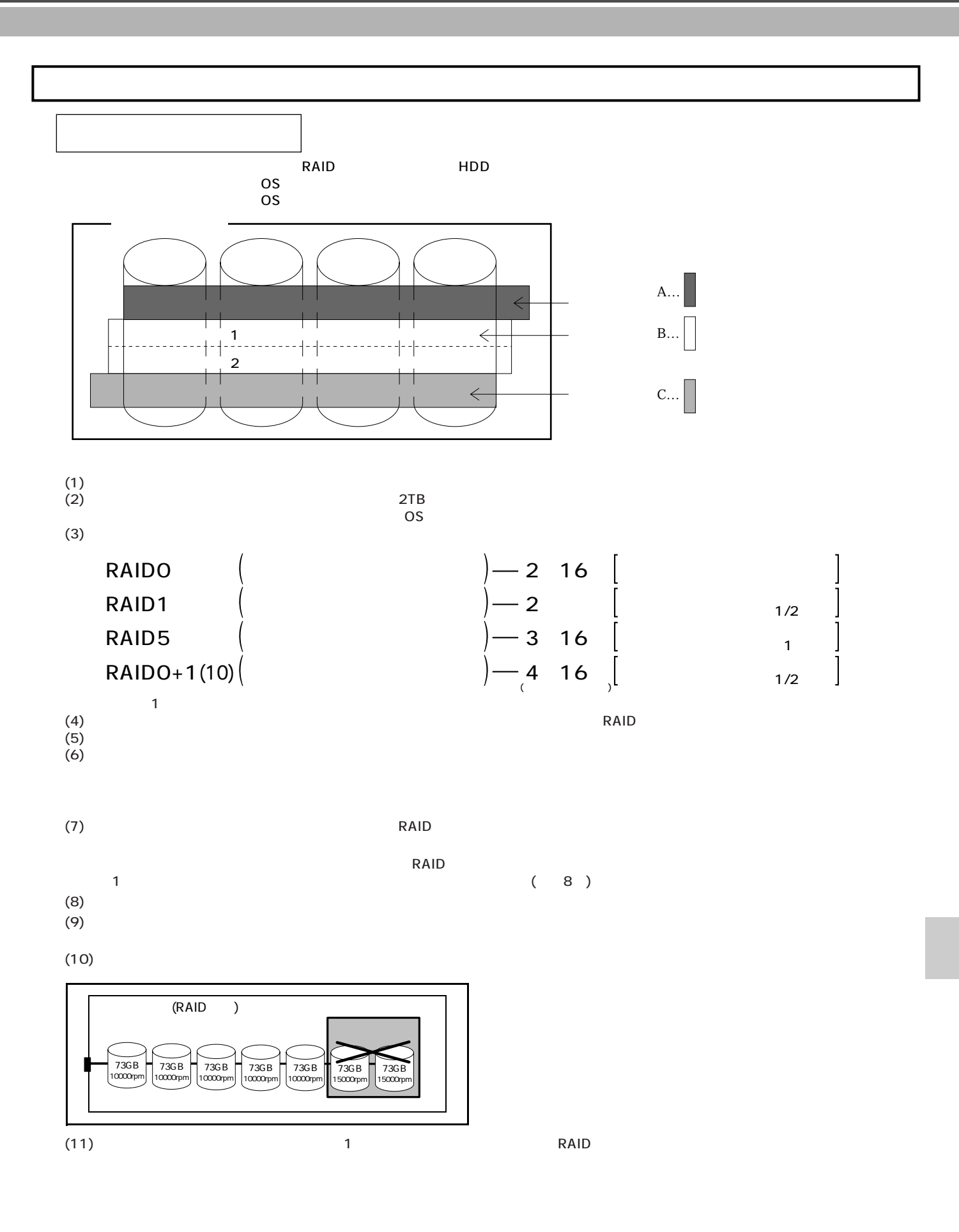

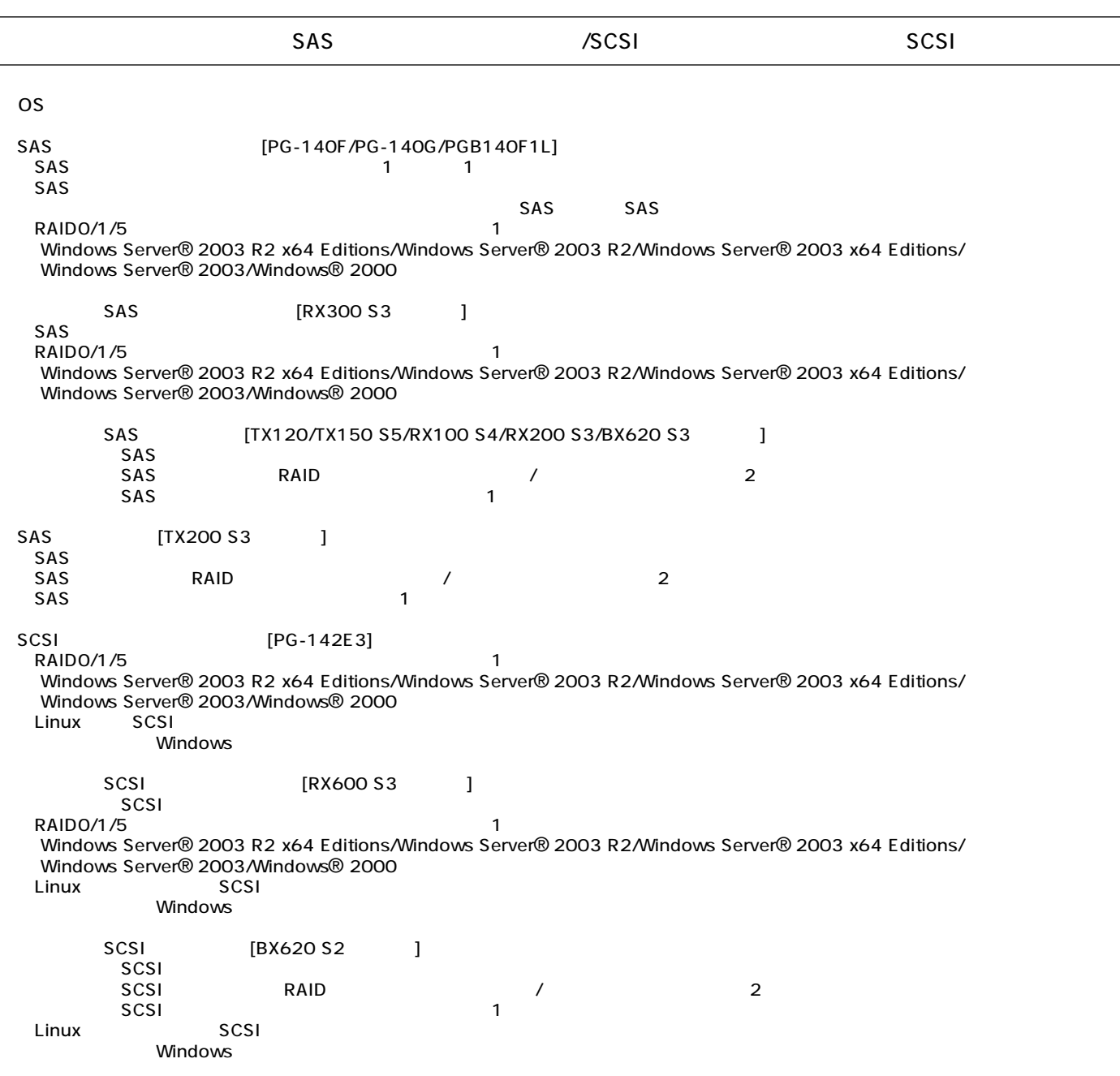

### SAS / SCSI

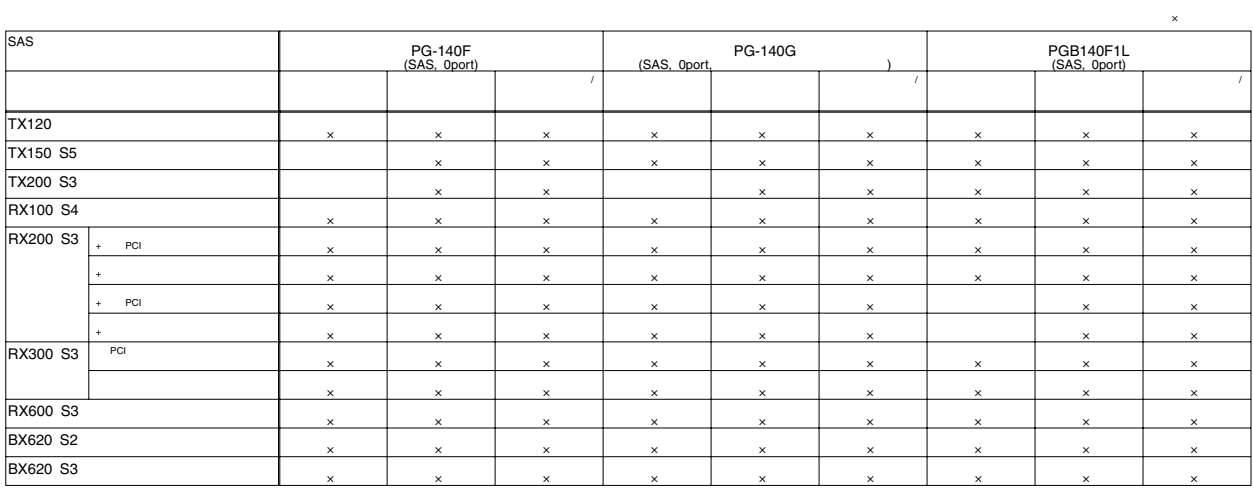

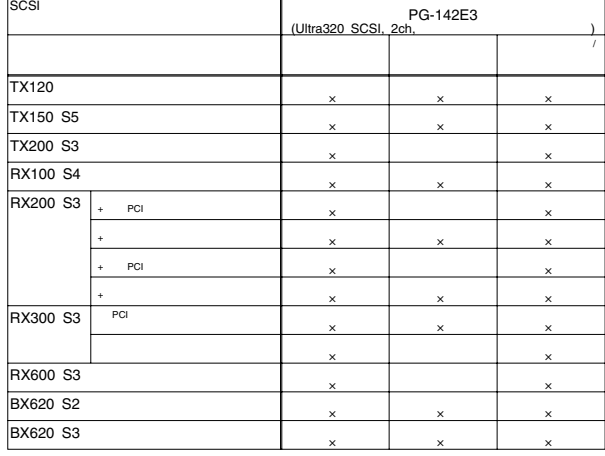

## SCSI [PG-128/1281/130L/1301L] ①本カード1枚に外付SCSI装置と内蔵SCSI装置を同時に接続することはできません。

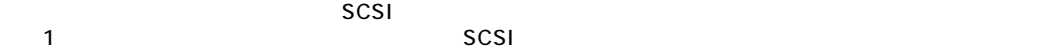

SCSI [PG-129B]  $scs$ 

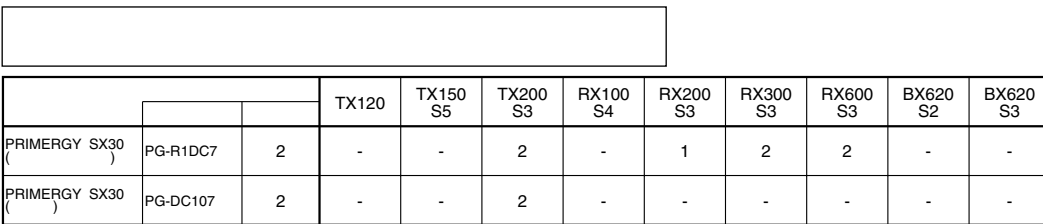

OS

OS

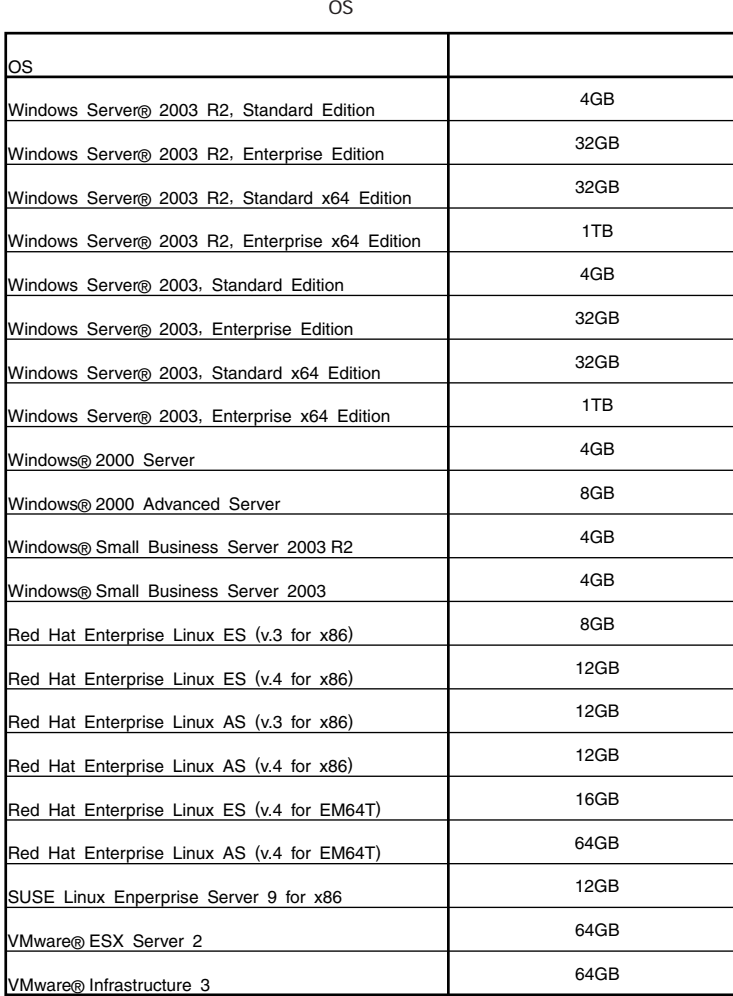

 $\overline{OS}$ 

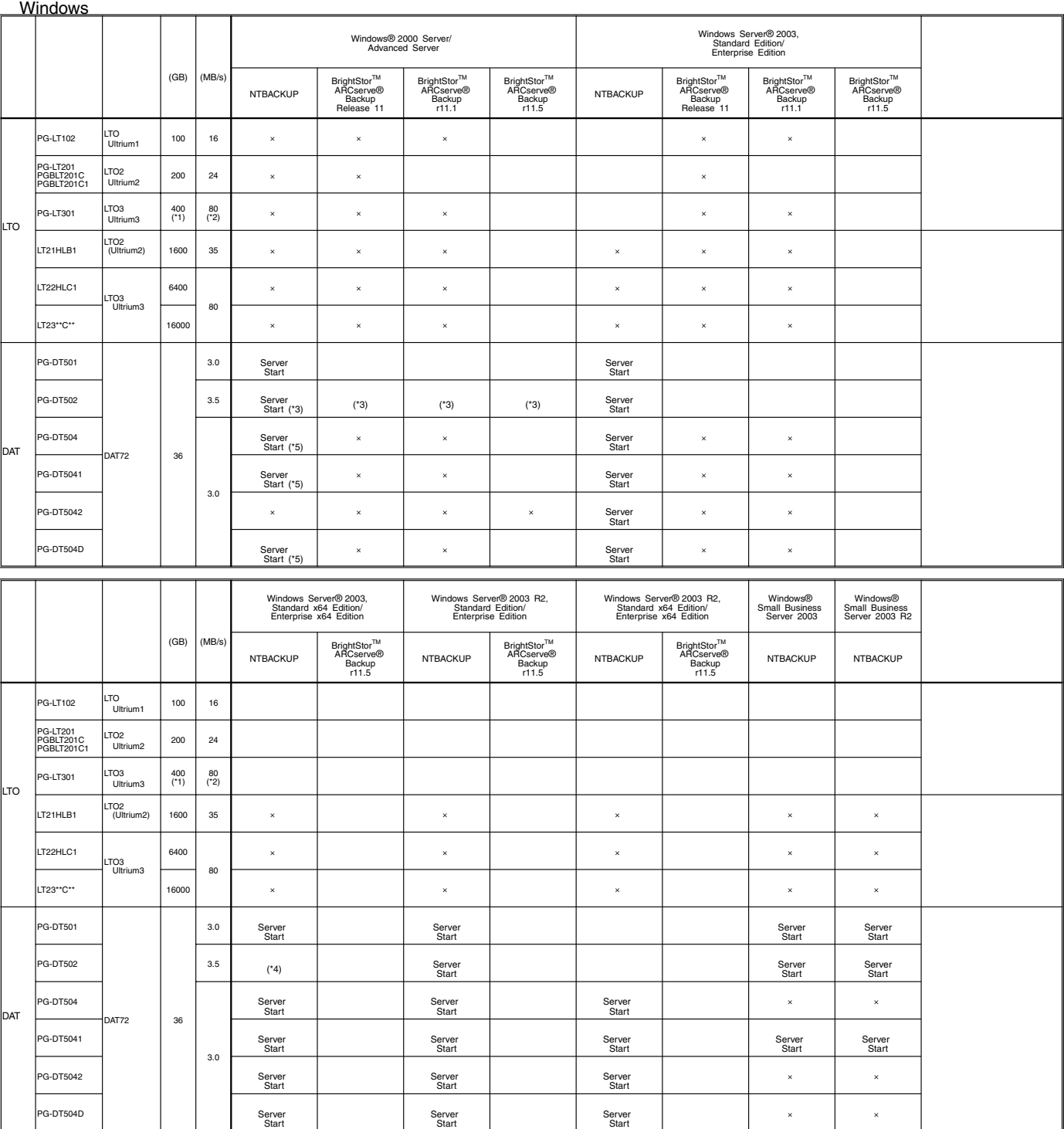

/<br>
NTBACKUP<br>
ETERNUS LT230(LT23\*°C\*\*)(SCSI ) BrightStor ARCserve<br>
ETERNUS LT230(LT23\*°C\*\*)(FC ) BrightStor ARCserve<br>
Storage Area Network (SAN) Option<br>
LTO2 (PG-LT301/PGBLT201C1) BrightStor ARCserve Backup r11.1<br>
DAT72 (P

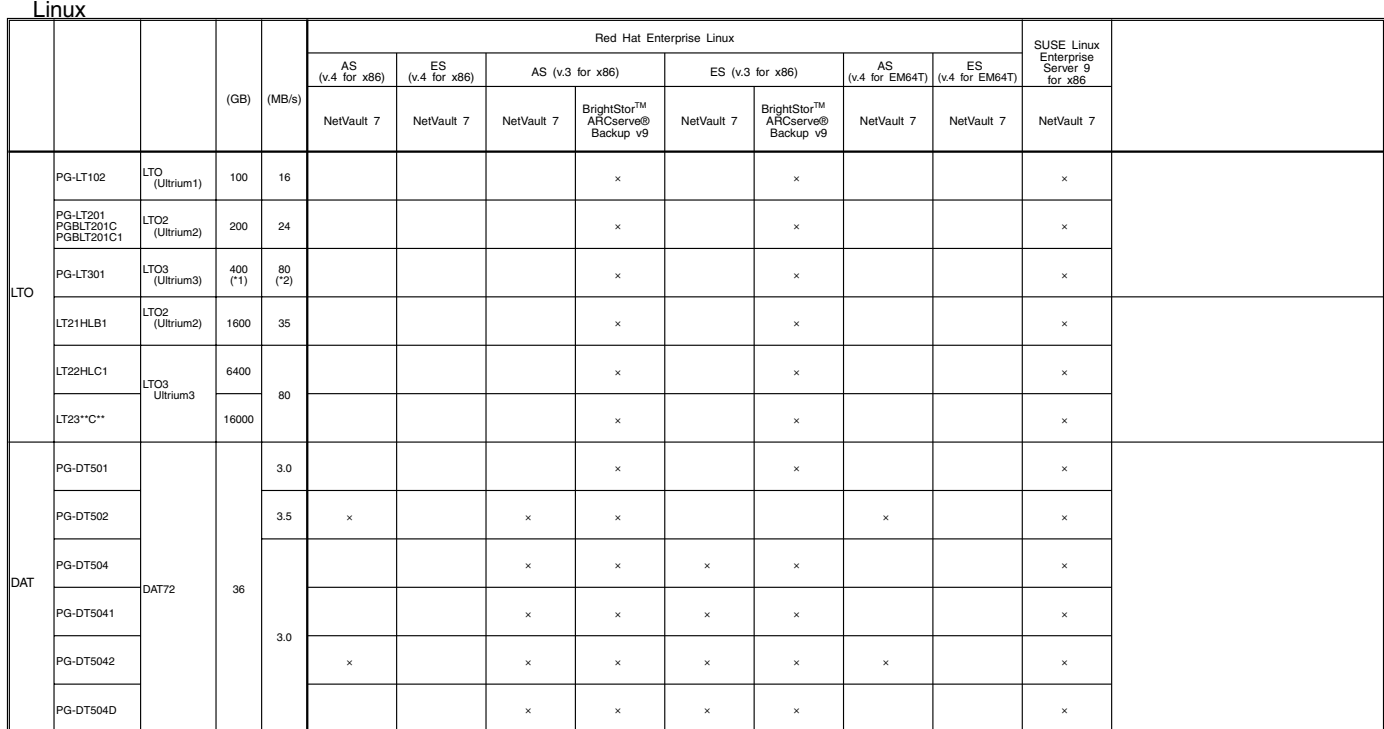

\*1) 1GB=1000<sup>s</sup>Byte<br>\*2) 1MB/s=1000<sup>s</sup>Byte/s

 $\lceil$ 

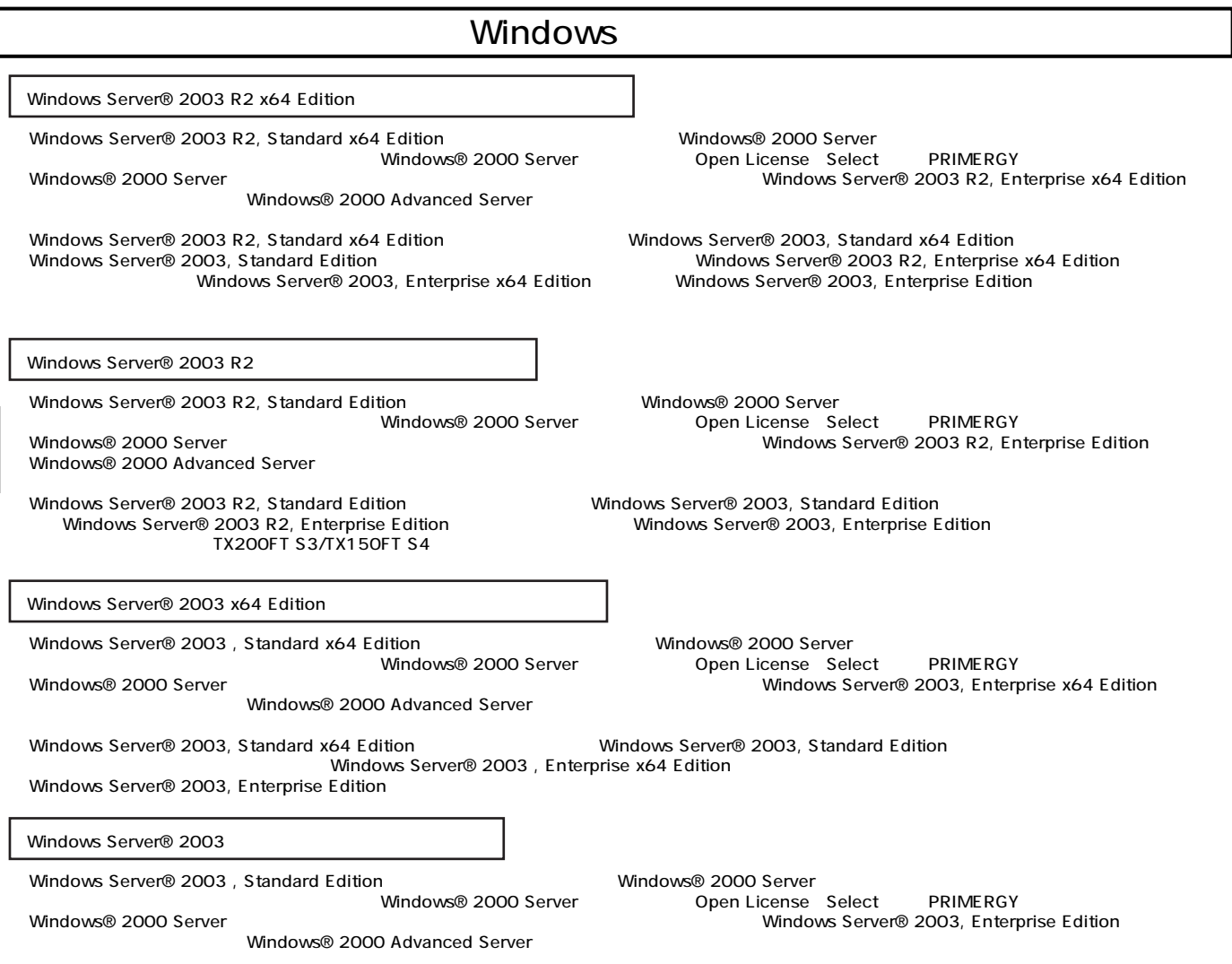

# Linux

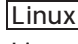

ールペンドルタイプでは、Alinuxインドルタイプでは、Linux OSとインストール代行サービスでは、Linux OSをお客様に代わってインストールペンドルタイプでは、それはインストール代行サービス。

PRIMERGY

Linux

Linux においていないで、これは、以下のソフトウェアがご使用になる際には、以下のソフトウェアがご使用になる。

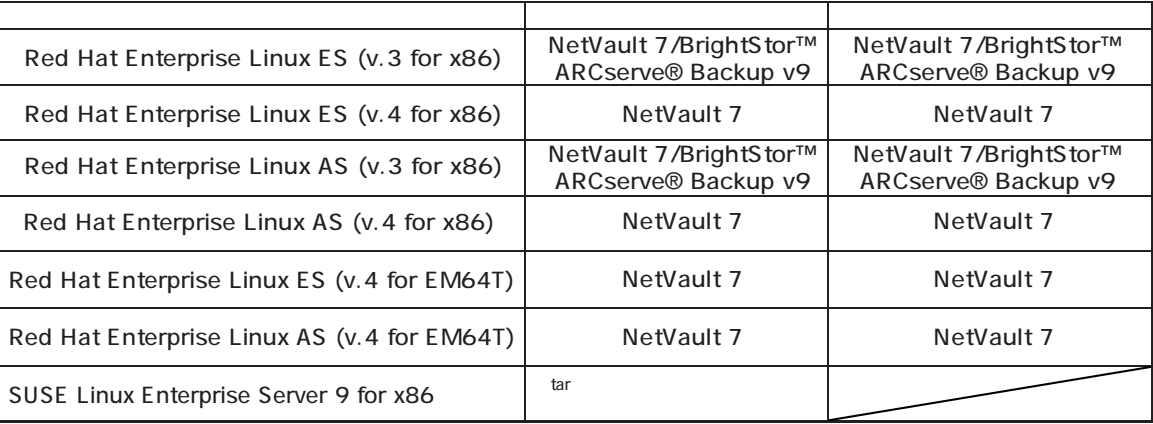

#### Linuxシステムにおけるメモリ搭載、ブロックデバイスの使用可能サイズについて

Linuxシステムではディストリビューションにより最大搭載メモリ容量、ブロックデバイスの使用可能最大サイズが以下のようになります。

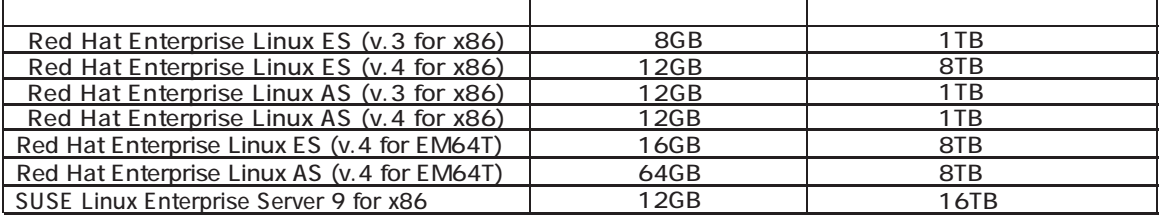

Linux http://primeserver.fujitsu.com/primergy/linux/) SupportDesk

- Red Hat Enterprise Linux ES (v.3 for x86)

ディスクレスタイプのサポートについて

 $\left(\begin{array}{c}\right)$ 

- Red Hat Enterprise Linux ES (v.4 for x86)
- Red Hat Enterprise Linux AS (v.3 for x86)
- Red Hat Enterprise Linux AS (v.4 for x86)
- Red Hat Enterprise Linux ES (v.4 for EM64T)
- Red Hat Enterprise Linux AS (v.4 for EM64T)
- SUSE Linux Enterprise Server 9 for x86

Linux

Linux<br>۲.Linux PRIMERGY Linux Ferrant HP(http://primeserver.fujitsu.com/primergy/linux HP(http://primeserver.fujitsu.com/primergy/linux/support.html)